# Modell zur Aufwandsberechnung von Transport- und Umschlagarbeitsgängen mit Hilfe der EDV

## Dr.-Ing, W. Huhn, KDT/Dipl.-Math. Anke Müller/Dr. agr. J. Schöllner Forschungszentrum für Mechanisierung der Landwirtschaft Schlieben/Bornim der AdL der DDR

# 

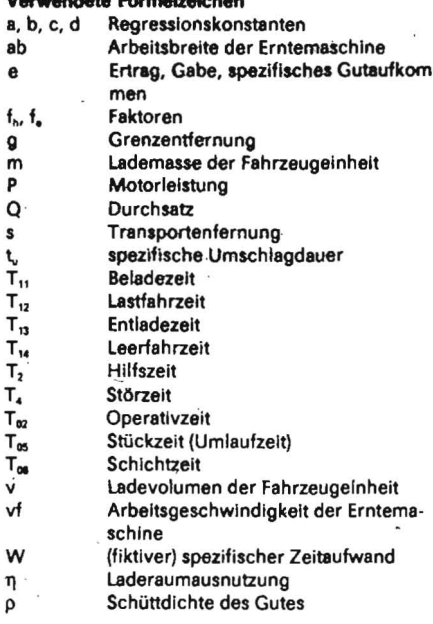

#### 1. Einleitung

Bei zahlreichen Aufgabenstellungen der wissenschaftlichen und praktischen Arbeit ist es notwendig, für Arbeitsgänge und Verfahren Leistungs- und Aufwandskennzahlen zu ermitteln. Nur für eine bestimmte Auswahl von Arbeitsgängen können sie aber mit vertretbarem Aufwand gemessen werden. In vielen Fällen muß deshalb auf Verallgemeinerungen (z. B. Richtwerte oder Kalkulationen) zu-Grundlegende werden. rückgegriffen Größen bilden hierbei Zeit-, Leistungs- und Kraftstoffverbrauchskennzahlen.

Für die vielfältigen Transport- und Umschlagarbeitsgänge liegen solche Größen bisher nur lückenhaft vor. Das steht im Widerspruch zu der bedeutsamen Häufigkeit und dem noch zu hohen Aufwand dieser Arbeitsgänge in der Praxis. Deshalb wurde vordringlich für die wissenschaftliche Arbeit ein Modell zur rationellen Ermittlung von Zeitund Kraftstoffaufwand sowie Durchsatz beliebiger (mobiler) Transport- und Umschlagarbeitsgänge der Landwirtschaft geschaffen. Es gestattet, charakteristische Kennzahlen nach einheitlicher Methode unter Berücksichtigung landwirtschaftlicher Besonderheiten zu ermitteln. Mit ihm können gleichfalls wichtige Ausgangsdaten für umfangreichere Kalkulationen mit Hilfe des Modellsystems MPTU [1] berechnet werden. Im vorliegenden Beitrag wird das Modell kurz vorgestellt, um Nutzungsmöglichkeiten auch für andere Anwender deutlich werden zu lassen.

#### 2. Modellübersicht

Die grundlegende Übersicht des Modells wird im Bild 1 dargestellt. Bei den Berechnungsschritten sind zwei Eingabedatenströme zu erkennen: die für eine vereinbarte Anzahl von Transporteinheiten (maximal 20) und mehrere Arbeitsgänge geltenden transportmittelbezogenen Werte und die Eingabewerte über jeden Arbeitsgang.

Das Modell besteht aus den unabhängig voneinander abarbeitbaren Programmteilen LKDK und LKTU. Während im Programmteil LKTU nur der Zeitverbrauch für Transportund Umschlagarbeitsgänge ermittelt wird, gibt der Programmteil LKDK zusätzlich den Kraftstoffverbrauch in verschiedenen Kennzahlen aus. In den Tafeln 1 und 2 sind Eingabewerte und Ergebnisse des umfangreicheren Programms LKDK zusammengestellt. Berechnet werden können ausschließlich Transportarbeitsgänge (t<sub>u</sub> = 0) oder im Komplex zusammenwirkende Transport- und Umschlagarbeitsgänge, wobei die Kapazitätsabstimmung Berücksichtigung findet.

# 3. Berechnung zur Zeitdauer

Die Berechnungen gehen von den in der Landwirtschaft gültigen Zeitgliederungen (2, 3] aus. Dabei bildet der Umlauf einer Fahrzeugeinheit die Bezugsebene, so daß alle folgenden absoluten Zeitangaben auf einen Umlauf bezogen sind.

Die Operativzeit T<sub>02</sub> als entscheidende Größe für Durchsatz und Kraftstoffverbrauch wird aus fölgenden Teilzeiten gebildet:

$$
T_{02} = T_{11} + T_{12} + T_{13} + T_{14} + T_{2}. \qquad (1)
$$

T<sub>13</sub> und T<sub>14</sub> sind vorzugeben bei Momentanbeladung bzw. - entladung (z. B. Beladen durch Abbunkern, Beladen mit Kran, Entladen durch Abkippen); bei kontinuierlicher Beladung bzw. Ausbringung werden sie nach der Beziehung (2) berechnet:

$$
T_{13/14} = m/(ab \text{ of } e).
$$

Die Fahrzeiten T<sub>11</sub> und T<sub>12</sub> werden in Abhängigkeit von der Transportentfernung und von den Anteilen der 3 Fahrbahnklassen bestimmt. Dabei liegen funktionelle Abhängigkeiten nach Bild 2 zugrunde:

$$
T_{11/12} = a + b s + c s2
$$
 (für  $s \le g$ )

$$
\Gamma_{11/12} = a + b s + c s^2
$$
 (first < a)

 $(2)$ 

 $(3)$ 

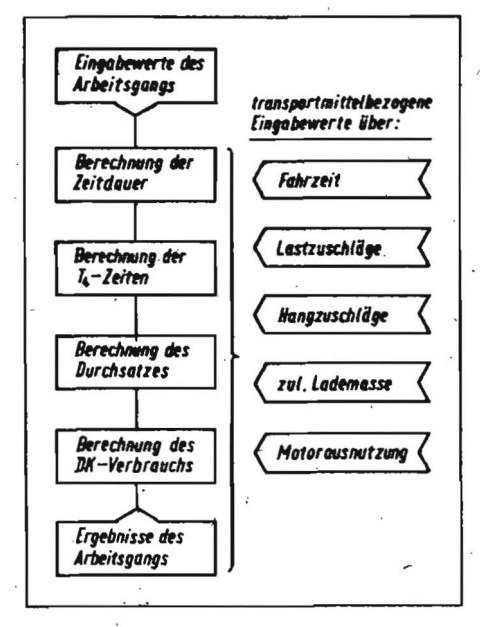

Bild 1. Modellübersicht

$$
T_{11/12} = a + b g + c g2 + d(s - g)
$$
  
(für.s > g). (4)

Wahlweise können über Faktoren die Höhe der Lademasse  $[f_e = f(m/m_{zul})]$  und die spezifische Motorleistung  $[f_h = f (P/m)]$  als Zeitzuschläge einbezogen werden. Die Konstanten a, b, c, d und g sowie die Faktoren f, und f<sub>h</sub> liegen für Grobkalkulationen aus allgemeinen Richtwerten für die typischen Transportmittel der Landwirtschaft vor. Somit müssen lediglich Lademasse und Transportentfernung vorgegeben werden. Für genauere Berechnungen sind sie im Einzelfall durch Messungen zu ermitteln.

Tafel 1. Eingabegrößen und -daten je Arbeitsgang im Modell LKDK

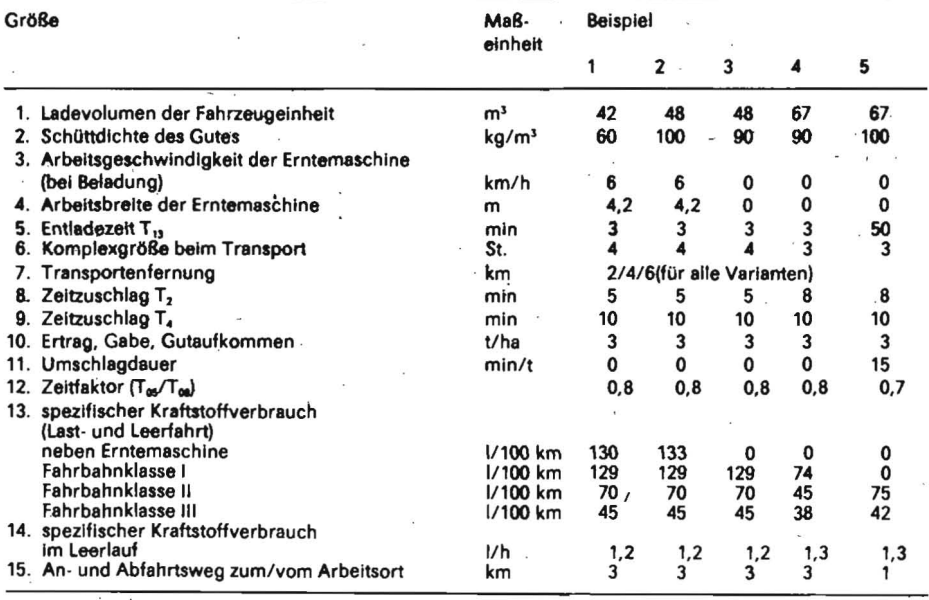

Tafel 2. Ergebnisgrößen je Arbeitsgang m Modell LKDK

|       | Im Modell LKDK                                    |                              |                   |  |  |  |  |
|-------|---------------------------------------------------|------------------------------|-------------------|--|--|--|--|
| Größe |                                                   | Maßeinheit                   |                   |  |  |  |  |
|       | 1. Durchsatz Transport                            | t/h                          | í.                |  |  |  |  |
|       | 2. Zeitdauer Transport                            | min                          | in $T_{\alpha 2}$ |  |  |  |  |
|       | 3. Durchsatz Umschlag                             | t/h                          | $T_{05}$          |  |  |  |  |
|       | 4. Zeitdauer Umschlag                             | min                          | $T_{\text{on}}$   |  |  |  |  |
|       | 5. spezifischer DK-Ver-                           |                              |                   |  |  |  |  |
|       | · brauch                                          | 1/h                          |                   |  |  |  |  |
|       | 6. spezifischer DK-Ver-                           |                              |                   |  |  |  |  |
|       | brauch                                            | $1/t$ $(T_{\text{on}})$      |                   |  |  |  |  |
|       | 7. spezifischer DK-Ver-                           |                              |                   |  |  |  |  |
|       | brauch                                            | $1/100$ km $(T_{\text{os}})$ |                   |  |  |  |  |
|       | 8. Transportentfernung                            | km                           |                   |  |  |  |  |
|       | 9. Zeitfaktor (T <sub>02</sub> / <sub>05</sub> )  |                              | Transport         |  |  |  |  |
|       | 10. Zeitfaktor (T <sub>oz</sub> / <sub>os</sub> ) |                              | Umschlag          |  |  |  |  |
|       | 11. Ertrag, Gabe, Gutauf-                         |                              |                   |  |  |  |  |
|       | kommen                                            | t/ha                         |                   |  |  |  |  |
|       | 12. mittlere Fahrgeschwin-                        |                              |                   |  |  |  |  |
|       | digkeit                                           | km/h                         |                   |  |  |  |  |
|       |                                                   |                              |                   |  |  |  |  |

Weitere T<sub>2</sub>-Zeiten werden als absolute Größen vorgegeben. Zusätzliche entfernungsabhängige Zeiteinflüsse können über Faktoren problemlos einbezogen werden .

Für die Berechnung der Umlaufzeit sind die T4-Zelten die entscheidenden Ausgangsgrößen. Sie treten bei Transportarbeitsgängen sehr differenziert auf. Störzeiten an Transportmitteln fallen selten in bedeutsamem Maß an, Standzeiten infolge technologischer Störungen und Wartezeiten (verkehrsbe- . dingt, Infolge unzureichender ,Kapazitätsab· stimmung zwischen Arbeitsmitteln) können

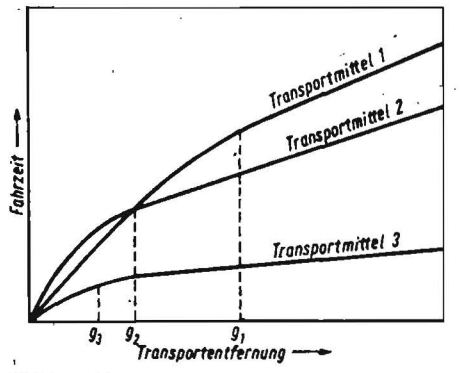

Bild 2. Abhängigkeit der Fahrzeit von der Transportentfernung (Prinzip)

dagegen erheblich sein. Sie werden als absoluter Gesamtwert vorgegeben. Die Wartezel- ·ten durch unterschiedliche Kapazitäten der Belademaschinen (Erntemaschinen, lader) bzw. Entlademaschinen (Annahmeförderer) und des Tansportmittelkomplexes können auch rechnerisch im Modell ermittelt werden. Für die übrigen Verlustzeiten im Transport fehlen gegenwärtig noch Voraussetzungen einer Formalisierung.

Die T<sub>3</sub>- und T<sub>s</sub>-Zeiten werden als vereinbarte Anteile im Modell bestimmt. Die Umlaufzeit T<sub>05</sub> wird wie folgt berechnet:

$$
T_{05} = T_{02} + T_3 + T_4 + T_5.
$$
 (5)

Die umlaufbezogene Schichtzeit Tos bestimmt sich dann vereinfacht über den vor· zugebenden Faktor fss:

$$
T_{08} = T_{05}/f_{58}; f_{58} = T_{05}/T_{08}.
$$
 (6)

Bel festgelegter (tatsächlicher) Schichtzeit läßt sich hieraus sofort die Anzahl der Umläufe je Schicht ablesen.

## 4\_ **Durchsatz und Kraftstoffverbrauch**

Als Durchsatz wird die in einer Zeiteinheit transportierte Gutmenge berechnet, wobei Bezug auf verschiedene Zeitebenen (T<sub>02</sub>, T<sub>05</sub>, T<sub>os</sub>) genommen ist. Die Gutmenge bestimmt sich nach GI. (7) aus dem technisch möglichen oder mittleren tatsächlichen ladevolumen:

$$
m = pv
$$
  
\n
$$
v = v_{zul} \text{ oder } v = v_{zul} \eta.
$$
\n(7)

Bei Erreichen der vereinbarten zulässigen Lademasse und nicht voller Ausnutzung des Ladevolumens wird die vereinbarte Lademasse bei der weiteren Rechnung unterstellt.

Somit lassen sich theoretische (technisch mögliche) und praktisch auftretende Durchsätze ermitteln.

Aus dem Durchsatz kann die Transportleistung in t · km/h unmittelbar abgeleitet werden. Ferner ist für den Vergleich beliebiger Arbeitsgänge eines Verfahrens sofort eine Umrechnung nach GI. (8) denkbar:

$$
W = e/Q \tag{8}
$$

Der Kraftstoffverbrauch interessiert i. allg. als spezifischer Verbrauch in I/t, I/h ( $T_{02}$ ,  $T_{05}$ , T<sub>08</sub>) und 1/100 km. Da der Verbrauch in den einzelnen Teilzeiten große Unterschiede aufweist und auch die Anteile der Teilzelten sehr differenziert ausfallen können, wurde im Modell eine relativ detaillierte Verbrauchsberechnung vorgesehen . Sie geht vom spezifischen Verbrauch in I/100 km bei Last- und Leerfahrt (unterschieden nach drei Fahrbahnklassen), vom Fahren neben der Ernternaschlne ' bzw. bel Ausbringeprozessen auf dem Feld und vom Leerlaufverbrauch In I/h aus. Die Berechnung der Wegeanteile in den Teilzeiten wird im Modell von der Trans· portentfernung insgesamt abgeleitet. Es besteht die Möglichkeit, außerhalb des Umlaufs liegende Fahrten einzubeziehen (z. B. An- und Abfahrt zum/vom Arbeitsort).

Zur detaillierten Berechnung des Kraftstoffverbrauchs für die Arbeitsgänge sind nach Tafel 1 acht spezifische Kraftstoffwerte als Ausgangsgrößen erforderlich . Eine Zusam· menfassung dieser Größen Ist denkbar, z. B. wenn man vereinfacht von Richtwerten nach (4) oder von technologischen Meßwerten ausgehen will. Sollen alle berücksichtigt werden, können sie am effektivsten aus den<br>Normal-Fahrzustands-Diagrammen (NFD) Normal-Fahrzustands-Diagrammen der Transportmittel abgelesen werden. Grundsätzlich werden die Einflußgrößen Fahrgeschwindigkeit, Rollwiderstand und Masse des Transportmittels benötigt. Für all· gemeine Bedingungen liegen hierzu Richtwerte vor. Der Steigungswiderstand muß meist für den konkreten Fall äbgeschätzt werden, wenn es sich um Arbeitsgänge für hängiges Gelände handelt. Der Luftwider· stand hat erst bei Geschwindigkeiten über 50 km/h bedeutsamen Einfluß und ist bei den meisten landwirtschaftlichen Transpor· ten vernachlässigbar (z. B. bei Transporten mit Traktoren).

Der Kraftstoffverbrauch während der Standzeiten der Transportmittel wird aus dem Verbrauch bei Leerlauf und den Zeitanteilen der Motorlaufzeit berechnet: Über den Um· fang dieser Leerlaufzeiten liegen bisher Ein· schätzungen vor. Genauere Werte erschei· nen lediglich für detaillierte teChnologische Berechnungen zwingend notwendig, denn der Verbrauch bei Leerlauf macht nur etwa 5 %. des Gesamtverbrauchs im Umlauf aus, so daß mögliche Fehler kaum Auswirkungen haben.

# 5. **Rechnerkonfiguration und AufWand**

Zur Anwendung der Programme LKDK bzw. LKTU wird der Kleinrechner KRS 4200 mit

/

Tafel 3. 'Ergebnisse aus Variantenrechnungen zum Transport von Heu (Beispiele)

| Fahrzeugeinheit             | s in km        | Zeitaufwand in min |          |                 | Durchsatz in t/h |                      |                 | DK-Verbrauch in |                  |                          |
|-----------------------------|----------------|--------------------|----------|-----------------|------------------|----------------------|-----------------|-----------------|------------------|--------------------------|
|                             |                |                    |          |                 |                  |                      |                 | 1/h             |                  | 1/t                      |
|                             |                | $T_{\alpha 2}$     | $T_{os}$ | $T_{\text{os}}$ | $T_{02}$         | $\tau_{\mathsf{os}}$ | $T_{\text{os}}$ | $T_{os}$        | $T_{\text{cor}}$ | $\mathsf{T}_{\text{os}}$ |
| $1.7$ T 300 + 2 HW 80/SHA 8 | $\mathbf{r}$   | 49                 | 64       | 80              | 3,08             | 2,36                 | 1,88            | .7,70           | 6,60             | 3,50                     |
| (Häcksel, E 280)            |                | 62                 | 78       | 97              | 2,45             | 1,94                 | 1,55            | 8,17            | 6,98             | 4,49                     |
|                             | 6              | 73                 | 90       | 113             | 2,07             | 1,67                 | 1,34            | 8,47            | 7,22             | 5,39                     |
| 2. ZT 300 + 2 HW 80/SHA 8   | $\overline{2}$ | 68                 | 84       | 105             | 4,30             | 3,44                 | 2,75            | 7,66            | 6,57             | 2,38                     |
| (Ballen, K 453,             |                | 80                 | 98       | 123             | 3,62             | 2,96                 | 2,37            | 8,03            | 6,87             | 2,90                     |
| Parallelverfahren)          | 6              | 92                 | 112      | 138             | 3,17             | 2,62                 | 2,10            | 8,29            | 7,07             | 3,37                     |
| 3. ZT 300 + 2 HW 80/SHA 8   | 2              | 84                 | .102     | 128             | 3,11             | 2,55                 | 2,04            | 3,35            | 3,13             | 1,53                     |
| (Ballen, K 442,             |                | 97                 | 116      | 145             | 2,71             | 2,25                 | 1,80            | 4,18            | 3,79             | 2,10                     |
| Anhängeverfahren)           | 6              | 107                | 129      | 170             | $-2,42$          | 2,03                 | 1,63            | 4,78            | 4,27             | 2,62                     |
| 4. MTS-80 + 2 HW 60/LSHA 6  | 2              | 105                | $-125$   | 157             | 3,45             | 2,89                 | 2,31            | 2,90            | 2,73             | 1,18                     |
| (Ballen, K 442,             |                | 119                | 140      | 175             | 3,06             | 2,59                 | 2,07            | 3,58            | 3,27             | 1,58                     |
| Anhängeverfahren)           | 6              | 131                | 154      | 192             | 2,76             | 2,35                 | 1,88            | 4,05            | 3,65             | 1,94                     |
| 5. MTS-80 + 2 HW 60/LSHA 6  | 2              | 125                | 142      | 202             | 3,22             | 2,83                 | 1,99            | 2,05            | 1,62             | 0,81                     |
| (Ballen, Kran am            |                | 138                | 156      | 223             | 2,91             | 2,58                 | 1,80            | 2,77            | 2,12             | 1,18                     |
| Lager)                      | 6              | 150                | 170      | 242             | 2,68             | 2,37                 | 1,66            | 3,26            | 2,46             | 1,48                     |

folgender Konfiguration benötigt:

- zentrale Verarbeitungseinheit
- 1 Magnettrommel
- 1 Trommelsteuergerät
- 1 Seriendrucker
- 1 Lochbandleser

Ein- und Ausgabeschreibmaschine. Beide Programme arbeiten mit dem Betriebs· system FOBS. Der Aufwand an Rechenzeit . liegt für 100 Varianten bei rd .. 50 min. Die Rechnerkosten betragen bei der notwendigen Konfiguration 1,85 M/min Rechenzeit.

#### 6. Rechenbeispiele

Beim Transport von Heu sollen die Aufwen· dungen für Transportarbeitsgänge bestimmt werden. Zu berücksichtigen sind dabei verschledene

- Ernte· und Beladeverfahren
- Fahrzeugeinheiten
- Transportentfernungen.

Die interessierenden Varianten und Ergeb· nisse enthält Tafel 3. Die Eingabedaten sind in Tafel 1 zusammengefaßt. Auf weitere Ergebnisgrößen (entsprechend Tafel2) wird verzichtet. .

Der Kraftstoffverbrauch für Umschlagmittel braucht nicht In die Kalkulation einbezogen zu werden, denn er kann einfach aus maschinenbezogenen Verbrauchswerten in I/h  $(T_{02})$ (z. B. In [5, 6]) und aus den Umrechnungsfak· toren f<sub>25</sub> bzw. f<sub>58</sub> bestimmt werden. Der Leerlaufverbrauch kann vernachlässigt werden, da er meist unter 3 % liegt (in der Einsatz· zeit).

Die Beispiele sollen Möglichkeiten zur Nut· zung des Modells verdeutlichen. Sie liegen vor allem bei wiederholten Variantenrechnungen. Dabei bietet sich die Untersuchung von Einflüssen der EIngabeparameter auf die Aufwandskennzahlen an (z. B. Transportent· fernung, Anteil der Feldfahrstrecke, Verlust· zeiten, Gutdichte, Lademasse, Ladevolumen und. dessen Ausnutzung). Aus Tafel 3 geht der teilweise beachtliche Einfluß solcher Parameter deutlich hervor.

#### 7. Zusammenfassung

Im Beitrag wurde ein anwendungsbereites Modell zur Berechnung von Zeitdauer, Durchsatz und Kraftstoffverbrauch für Trans· port· und Umschlagarbeitsgänge mit dem Kleinrechner KRS 4200 vorgestellt. Es er· möglicht erstmals, die grundlegenden Auf· wandskennzahlen dieser Arbeitsgänge rationell und In einheitlicher Güte zu bestimmen. Besonderer Wert wird auf verschiedene Kraftstoffverbrauchskennzahlen gelegt.

Die Ergebnisse lassen sich bezüglich der Zeitebenen T $_{02}$ , T $_{05}$  und T $_{08}$  ermitteln.

Das Modell entspricht dem gegenwärtigen Niveau verfügbarer Ausgangsdsten. Für Grobkalkulationen liegen Eingabedatensätze vor.

#### Literatur

- [1] Schöllner, J.; Marczykowski, K.; Huhn, W.: Mechanlslerungsmlttelplanung In der Pflanzenpro· duktlon mit Hilfe der EDV unter besonderer Be· rücksichtigung der TUL-Prozesse. FZM Schlieben/Bornim, Arbeitsbericht 1983 (unveröffentlicht).
- [2] TGL 22289 Zeitgliederung in der Land- und Forstwirtschaft. Ausg. 1974.
- (3} Schmld, H.: ZeItglIederung für Transport und Umschlag in der Landwirtschaft. agrartechnik, Berlln 27 (1977) 7, S. 297·300.
- [4] Anordnung Nr. 4 über die Normierung des Kraftstoffverbrauchs von Kraftfahrzeugen Im Straßenverkehr. GBI. der DDR Teil I, Nr. 34, vom 27. Nov. 1981. •
- [5] Wreßnig, G.: Dieselkraftstoffverbrauchswerte von mobilen Umschlagmitteln. FZM Schlieben/ Bornim, Arbeitsmaterial 1983 (unveröffentlicht).
- [6] Autorenkollektiv: Kraftstoffverbrauch für Bauund Meliorationsmaschinen (Katalog). VEB ingenleurbüro für Meliorationen Bad Freien· walde, '1981.

A 381S

# Frontlader FL 600 am Traktor MTS-50 für den Leichtgutumschlag

Dlpl.·lng. E. Helm, KOT', Forschungszentrum für Mechanlslerung der landwirtschaft Schlieben/Bomlm der AdL der DDR

#### 1. Problemstellung

Es bestand die Forderung,. ein mobiles Me· chanisierungsmittel für den Leichtgutum. schlag in befahrbaren Bergeräumen zu schaffen, das folgende grundsätzliche Anforderungen erfüllt [1]:

- Ein· und Auslagern von Stroh und Heu in befahrbaren Lagerhallen (lichte Höhe 6 m)
- Ausnutzung des Lagervolumens zu 70 %, d. h., Einlagerungshöhen ≥ 5 m sind zu erreichen
- Mindestdurchsätze für die Einlagerung 15 t/h in T<sub>04</sub>, für die Auslagerung 10 t/h in  $T_{04}$
- Umschlag von Stroh und Heu aller Bergungsformen (Häcksel, Langgut, Ballen).

Diese Forderungen sind mit den gegenwärtig vorhandenen Frontladern nicht erfüllbar . Der Frontlader T 182 am Traktor MTS·50 er· reicht die erforderliche Hubhöhe nicht, und der Traktor ZT 300 mit Diemenlader DL 650 verfügt nicht über die entsprechende Wen· digkeit.

Zur Einlagerung wird das Gut ebenerdig vor dem Stapel abgelegt, bel der Auslagerung ist das Gut auf Transportfahrzeuge bzw. in An· nahmeförderer zu übergeben. Die Fahr: strecke vom Gutstapel bis zum Annahmeför· derer kann zwischen 5 und 50 m betragen.

#### 2. Technische Beschreibung

Bei der Entwicklung des geforderten Mecha· nisierungsmittels wurde davon ausgegan· gen, eine in der landwirtschaft vorhandene Basismaschine (Traktor) und einen möglichst großen.Anteii vorhandener Baugruppen wie· der zu verwenden. Der Variantenvergleich ergab als günstige Lösung einen speziell

dem Leichtgutumschlag angepaßten Traktor· frontlader mit überdurchschnittlicher Hub· höhe und Reichweite.

## 2.1. Grundmaschine

Als Grundmaschine für den Aufbau des Frontladers wurde der in großer Stückzahl vorhandene Traktor MTS·50 ausgewählt. Dieser verfügt für die geforderten Arbeiten über eine ausreichende Wendigkeit. Am . Traktor sind einige, z. T. nicht rückrüstbare Veränderungen vorzunehmen, die aber die Verwendung des Traktors MTS·50 für an· dere Arbeiten nicht wesentlich heelnträchtl· gen. Um bei angehobenem Ausleger eine ausreichende Sicht auf das Arbeitswerkzeug zu gewährleisten, wird das Dach des Traktors MTS·50 entfernt und ein höherer Dach· aufsatz mit einer zusätzlichen Frontscheibe montiert. Der Schutzrahmen der Kabine wurde verändert und erfolgreich durch die ZPL Potsdam·Bornim überprüft.

Weiterhin wird am Traktor der .Kraftheber· zylinder-demontiert und durch starre Streben ersetzt.

Um eine bessere Zugänglichkeit zum Kühler zu schaffen, wurde die Kühlerhaube geteilt. Am Druckluftbehälter ist ein Absperrventil mit Schlauch und Luftdüse angeschlossen, um das Ausblasen angesaugter Strohteilchen aus dem Kühler, unabhängig von stationären Druckluftquellen, zu ermöglichen. Für die Betätigung des Frontladers werden doppelt wirkende Hydraulikkreise benötigt (Hubzy· linder, Zylinder der Werkzeuganlenkung, .Zylinder im Zinkengreifer). Mit dem Krafthe· berkreislauf stehen am MTS-50 die drei erforderlichen Hydraulikkreise zur Verfügung,

so daß am Traktor keine zusätzlichen Wegeventile zu installieren sind.

Die Hydraulikanlage des Traktors MTS·50 ist vor der Montage des Frontladers zu überprü· fen [2].' Der Förderstrom der Pumpe der Ar· beitshydraulik sollte dabei über 30 |/min bei einem Prüfdruck von 10 MPa liegen (Ausson· derungsgrenze 19 I/min), da sonst die Hubzelt zu groß ist und der geforderte Durch· satz nicht mehr erreicht wird. Zur Gewährleistung der Standsicherheit und zur Entlastung der Vorderachse wird an der Dreipunktauf· hängung eine Ballastmasse (rd. 860 kg) ange· bracht.

#### 2.2. Frontlader

Der Frontlader besteht aus den Baugruppen Tragbock, Hubausieger, Knickausleger und Werkzeuganlenkung (Bild 1).

Der Tragbock wird komplett vom Frontlader T 182 übernommen. Zusätzliche Platten mit den vorderen Anlenkpunkten werden mit dem Rahmen und der Vorderachskonsole des Traktors verschraubt. Die Ausleger werden vorerst vom Diemenlader DL 650 über· nommen und durch entsprechende Ände· rungen dem Verwendungszweck angepaßt. Die Werkzeuganlenkung ist beidseitig auf dem Knickausleger als je ein mit'Hilfe eines Hydraulikzyllnders verstellbares' Gelenkvier· eck ausgeführt. Das entsprechende Arbeits· werkzeug wird an den Werkzeughaltern unten in einen Haken eingehängt und oben mit Hilfe von Bolzen und Federsteckern befe· stigt. Die Zelt für den Werkzeugwechsel be· trägt für 2 AK etwa 5 bis 8 Minuten. Die Werkzeuganlenkung ermöglicht das aktive Schwenken der Arbeitswerkzeuge (Bild 1).